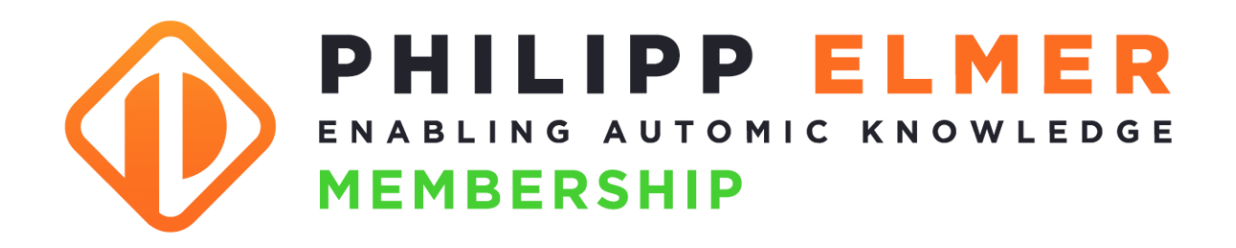

# **Inhaltskatalog\***

# **für Operator**

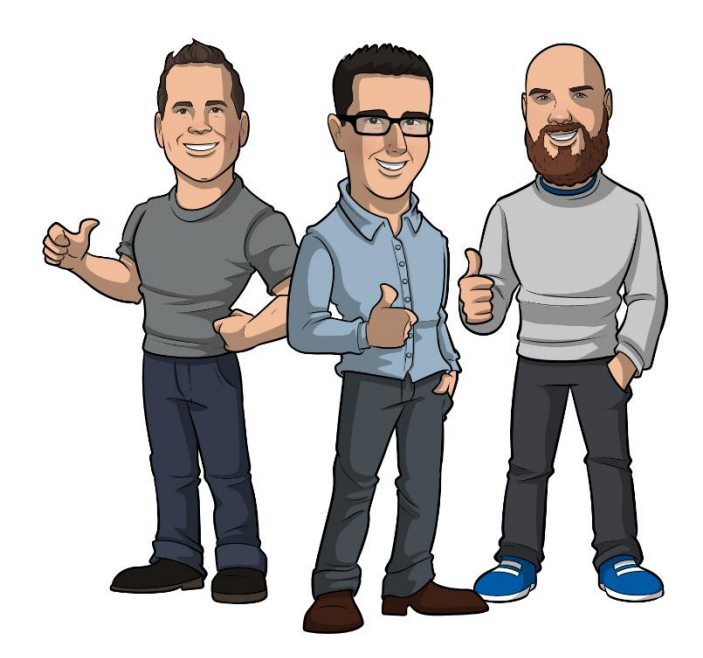

\* Wöchentlich kommen neue Inhalte dazu. Dieser Katalog basiert auf dem Stand von 07.12.2024

Die aktuelle Version des Inhaltskatalogs findest du unter <https://membership.philippelmer.com/operator-katalog>

# <span id="page-1-0"></span>**Was ist das?**

Du hältst den "Philipp Elmer Membership Inhaltskatalog für Operator" in den Händen. Was das ist?

Eine Liste mit allen Inhalten, auf die ein Operator -Mitglied der "Philipp Elmer Membership" Zugriff hat. Zu einem bestimmten Stichtag (07.12.2024).

Das wirft gleich noch ein paar weitere Fragen auf:

#### Was ist die "Philipp Elmer Membership"?

Das ist das größte Weiterbildungsportal für Automic Automation!

Es ist eine Mischung aus Udemy, YouTube und GoStudent, aber nur für ein einziges Thema: Automic Automation.

Du findest hier Online-Kurse, Tutorials, Tools, Labore, Webinare und Consulting für Automic.

#### **Und was ist ein "Operator-Mitglied"?**

Es gibt drei verschiedene Arten der Mitgliedschaft, je nachdem, welche Rolle du auf deinem Automic-System hast: Admin, Designer oder Operator.

Der "Philipp Elmer Membership Inhaltskatalog für Operator" enthält eine Liste aller Kurse, Tutorials, Tools und Aufzeichnungen bisheriger Webinare, auf die ein Operator -Mitglied Zugriff hat – 24 Stunden am Tag, 7 Tage die Woche.

#### **Und warum hat der Katalog einen bestimmten "Stichtag"?**

Weil bei Philipp Elmer Membership jede Woche was Neues dazukommt. Du kannst es so sehen: Der Katalog listet auf, was mindestens zur Verfügung steht – denn zum Zeitpunkt, wo du den Katalog liest, ist ziemlich sicher schon wieder etwas Neues dazugekommen.

Viel Freude beim Schmökern!

Und falls noch Fragen auftauchen, dann besuche einfach [https://membership.philippelmer.com](https://membership.philippelmer.com/) oder schreib' mir an [philipp@philippelmer.com](mailto:philipp@philippelmer.com)

Dein

Milyn C

# <span id="page-2-0"></span>**Inhaltsverzeichnis**

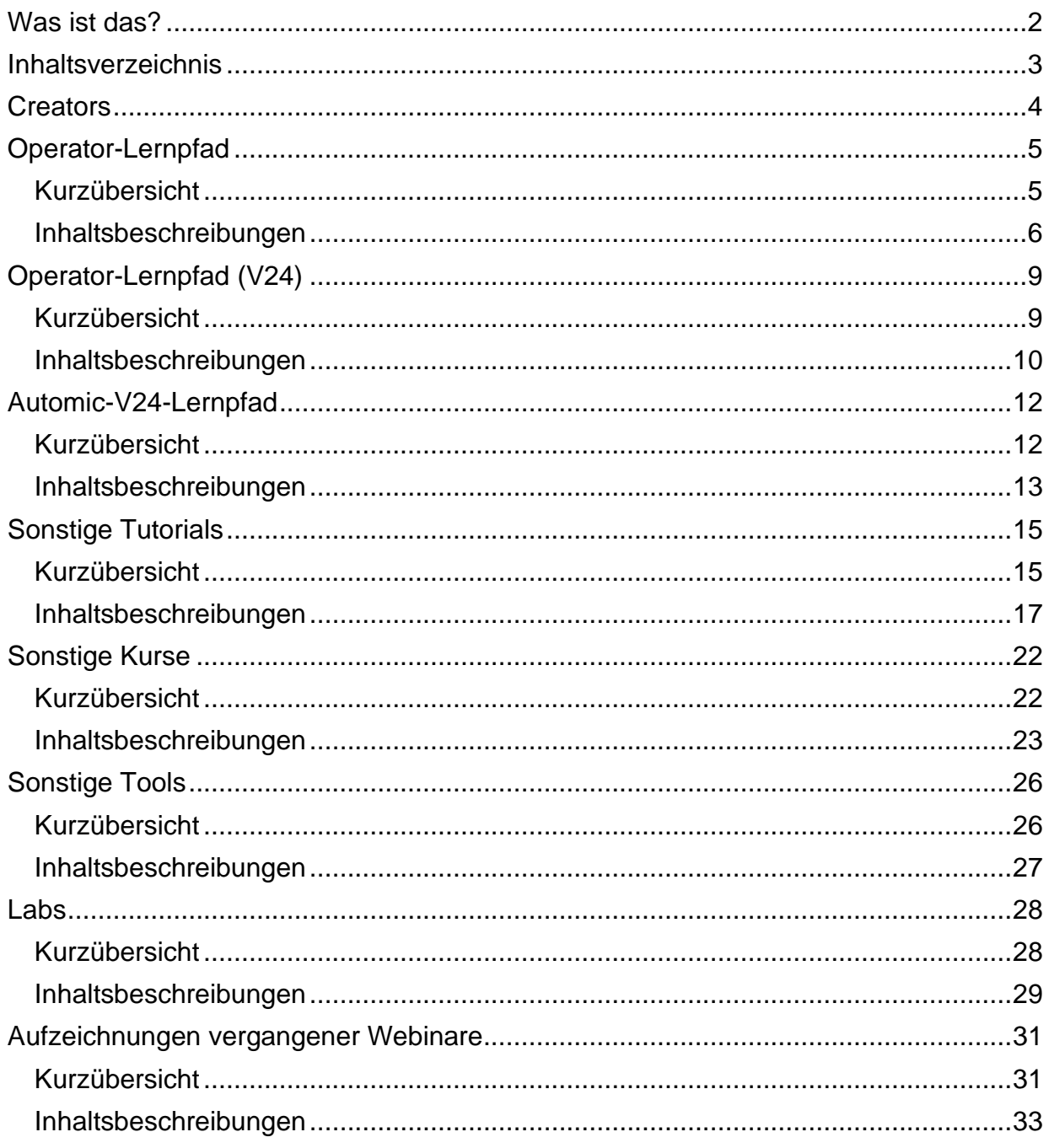

# <span id="page-3-0"></span>**Creators**

#### **Philipp Elmer**

Der Kopf hinter Philipp Elmer Membership. Mein Ziel: Anwender mit Automic-Wissen auszustatten!

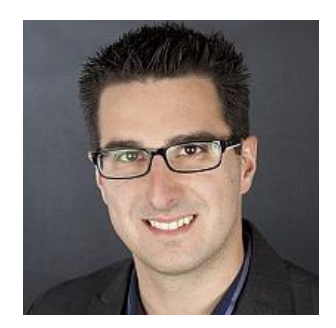

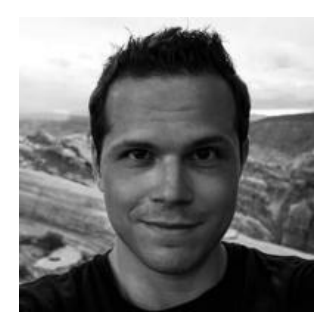

#### **Joel Wiesmann**

Joel hat Automic im linken, kleinen Finger, und die PowerShell im rechten. Die Kombination ermöglicht magische Ergebnisse!

#### **Marcin Uracz**

Problemlöser aus Leidenschaft. In Automic auf den zweiten Blick verliebt.

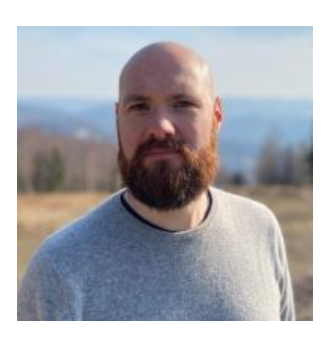

# <span id="page-4-0"></span>**Operator-Lernpfad**

# <span id="page-4-1"></span>**Kurzübersicht**

- OP001 Was ist Automic Automation?
	- Typ: Kurs
	- Dauer: ca. 30 Minuten
- OP002 Aufbau Automic
	- Typ: Tutorial
	- Dauer: ca. 10 Minuten
- OP003 Der AWI Login
	- Typ: Tutorial
	- Dauer: ca. 10 Minuten
- OP004 Process Assembly & Monitoring
	- Typ: Kurs
	- Dauer: ca. 50 Minuten
- OP005 Objekte ausführen unter der Lupe
	- Typ: Tutorial
	- Dauer: ca. 15 Minuten
- OP006 Workflows
	- Typ: Tutorial
	- Dauer: ca. 15 Minuten
- OP007 Ausführungen restarten
	- Typ: Tutorial
	- Dauer: ca. 10 Minuten
- OP008 Scheduler und periodische Ausführungen
	- Typ: Kurs
	- Dauer: ca. 30 Minuten
- OP009 Kalender
	- Typ: Tutorial
	- Dauer: ca. 10 Minuten
- OP010 Ausführungsstatus
	- Typ: Tutorial
	- Dauer: ca. 5 Minuten
- OP011 Eingabeaufforderungen und Benachrichtigungen
	- Typ: Tutorial
	- Dauer: ca. 10 Minuten
- OP012 Operator Lernpfad Zertifikat
	- Typ: Lernpfad-Zertifikatstest
	- Dauer: ca. 20 Minuten

#### **Gesamtdauer: ca. 3 Stunden und 35 Minuten**

#### <span id="page-5-0"></span>**OP001 – Was ist Automic Automation**

**Typ:** Kurs **Dauer:** ca. 30 Minuten

In diesem Beitrag zeigt euch Joel, was Job Scheduler sind und weshalb Automic hier eine ganz besondere Rolle hat. Der perfekte Einstieg in das Thema Automic für Operatoren oder Führungskräfte, die den Zweck dieses Tools verstehen möchten.

#### **OP002 – Aufbau Automic**

**Typ:** Tutorial **Dauer:** ca. 10 Minuten

In dieser Fortsetzung des Operator Lernpfades lernst du ein paar Grundkomponenten der Automic Architektur kennen. In dem knapp zehn minütigen Video wird erläutert, was Automic Systeme, Mandanten, Agenten und die Automation Engine sind.

#### **OP003 – Der AWI Login**

**Typ:** Tutorial **Dauer:** ca. 10 Minuten

In dieser Fortsetzung des Operator Lernkurses wird das erste Mal auf das AWI eingeloggt. Das klingt einfach, jedoch stolpern Anfänger gerne mal über ein paar Probleme. Zusätzlich erklärt Joel einen coolen Trick, wie ihr mit richtig gesetzten URLs bereits die nötigen Felder befüllt.

#### **OP004 – Process Assembly & Monitoring**

**Typ:** Kurs **Dauer:** ca. 50 Minuten

In diesem Kurs stellt euch Joel die Perspektiven "Process Assembly" und "Process Monitoring" vor. Die beiden Arbeitsbereiche sind Kernelemente für jeden, der mit Automic arbeitet.

#### **OP005 – Objekte ausführen unter der Lupe**

**Typ:** Tutorial **Dauer:** ca. 15 Minuten

Du hast mehrere verschiedene Optionen, um Objekte in Automic händisch auszuführen. Ich erkläre dir in dem Video nicht nur, was du da alles einstellen kannst, sondern gebe dir auch einen Überblick über die vier Ausführungsphasen, durch die jede Aufgabe in Automic läuft.

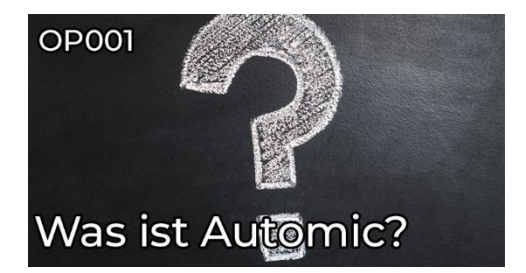

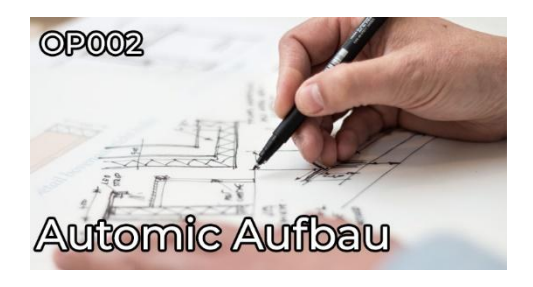

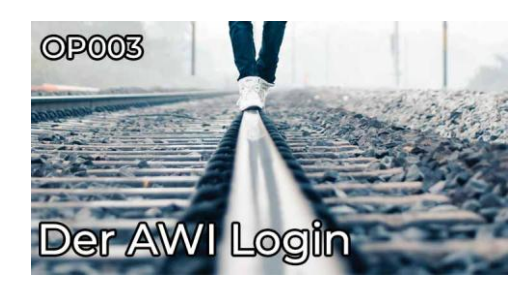

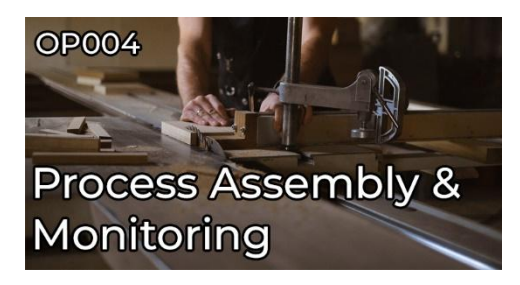

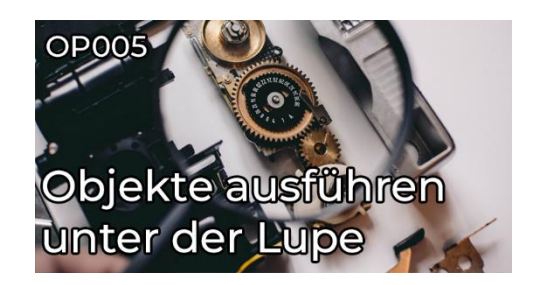

#### **OP006 – Workflows**

**Typ:** Tutorial **Dauer:** ca. 15 Minuten

In diesem Video erklärt euch Joel was Workflows und Tasks sind. Nebst den unterschiedlichen Workflow Typen werden hier auch die Task-Farbcodes und Manipulationsmöglichkeiten erläutert.

#### **OP007 – Ausführungen restarten**

**Typ:** Tutorial **Dauer:** ca. 10 Minuten

Einfach mal restarten! Doch was heißt das eigentlich? Wieso startet man ein Objekt nicht einfach neu? Dies und wie ihr vergangene Ausführungen wiederanlaufen lassen könnt erklärt euch Joel in diesem Video.

#### **OP008 – Scheduler und periodische Ausführungen**

**Typ:** Kurs **Dauer:** ca. 30 Minuten

Im achten Teil des Operator Lernpfades geht es um Schedule Objekte und periodische Ausführungen. Denn was wäre ein Automationstool ohne die Fähigkeit, Automationen automatisch starten zu können?

#### **OP009 – Kalender**

**Typ:** Tutorial **Dauer:** ca. 10 Minuten

Immer wieder war die Sprache von Kalendern in Automic. Nun ist es da - das Tutorial darüber, was denn Kalender eigentlich sind und wo man sie verwendet.

#### **OP010 – Ausführungsstatus**

**Typ:** Tutorial **Dauer:** ca. 5 Minuten

ENDED\_OK, LOOPING und Benachrichtigung gescheitert. Was es mit Statustexten und Codes auf sich hat, das zeigt dir Joel in diesem Video des Operator Lernpfades.

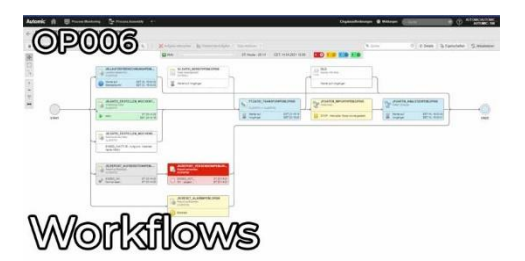

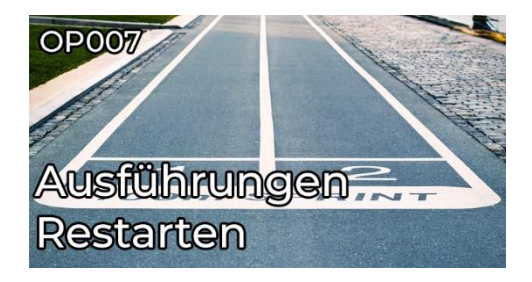

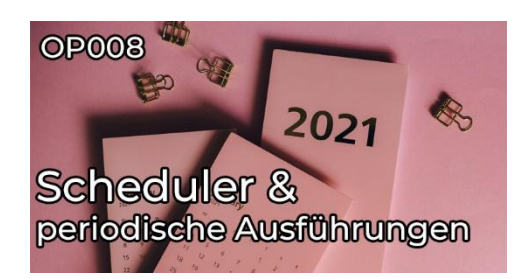

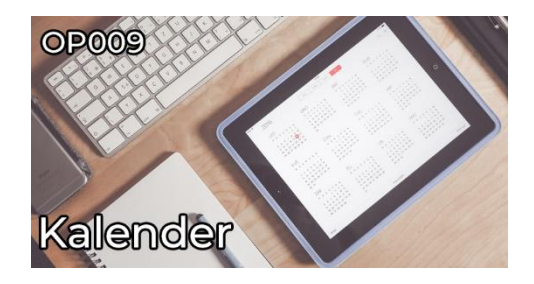

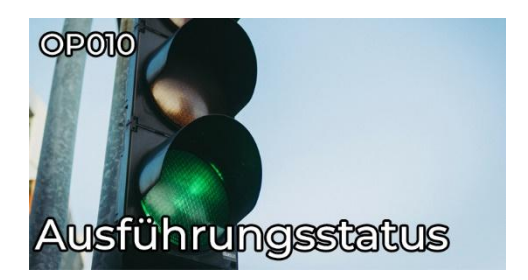

#### **OP011 – Eingabeaufforderungen und Benachrichtigungen**

**Typ:** Tutorial **Dauer:** ca. 10 Minuten

Für Eingabeaufforderungen und Benachrichtigungen gibt es im Automic Web Interface einen eigenen Bereich. In diesem Tutorial lernst du, welche Meldungen dort auftauchen, und was du damit machen kannst. Außerdem zeigt dir Philipp, wie dich das AWI aktiv auf neue Benachrichtigungen aufmerksam machst, damit du keine übersiehst!

#### **OP012 – Operator Lernpfad Zertifikat**

**Typ:** Lernpfad-Zertifikatstest **Dauer:** ca. 20 Minuten

Schließe den Operator-Lernpfad erfolgreich mit dem spannenden Abschlusstest ab und verdiene dir dein persönliches Zertifikat!

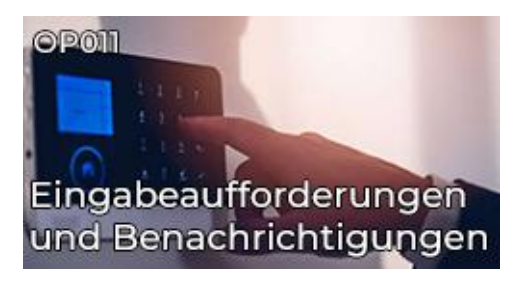

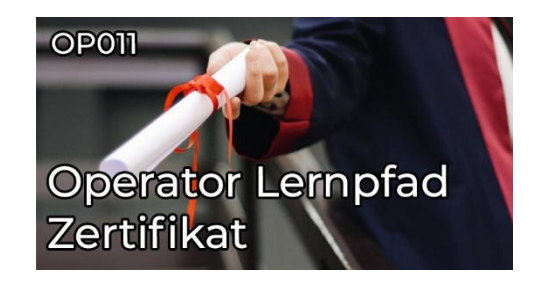

# <span id="page-8-0"></span>**Operator-Lernpfad (V24)**

# <span id="page-8-1"></span>**Kurzübersicht**

- OP01 Was ist Automic Workload Automation?
	- Typ: Tutorial
	- Dauer: ca. 10 Minuten
- OP02 Rollen in Automic: Wer macht was?
	- Typ: Tutorial
	- Dauer: ca. 10 Minuten
- OP03 So ist Automic aufgebaut
	- Typ: Tutorial
	- Dauer: ca. 10 Minuten
- OP04 Dein erster Login im AWI
	- Typ: Tutorial
	- Dauer: ca. 10 Minuten
- OP05 AWI Perspektiven
	- Typ: Kurs
	- Dauer: ca. 45 Minuten
- OP06 Was sind Automic Objekte?
	- Typ: Kurs
	- Dauer: ca. 15 Minuten
- OP07 Objekte ausführen unter der Lupe
	- Typ: Kurs
	- Dauer: ca. 10 Minuten
- Testlab: V24 Operatorlab
	- Typ: Labor

#### **Gesamtdauer: ca. 2 Stunden und 5 Minuten**

<span id="page-9-0"></span>**OP01 – Was ist Automic Workload Automation?**

**Typ:** Tutorial **Dauer:** ca. 10 Minuten

Was ist Automic Workload Automation? Und welches Problem löst es? In diesem Einführungsvideo erklärt dir Philipp auf sehr hohem Niveau, wofür du Automic einsetzt und welche Vorteile du davon hast. Anhand eines kleinen Beispiels siehst du, wie "Prozessautomatisierung" ohne zentrale Workload Automation aussieht, welche Probleme dadurch entstehen und wie Automic diese löst.

#### **OP02 – Rollen in Automic: Wer macht was?**

**Typ:** Tutorial **Dauer:** ca. 10 Minuten

In diesem Tutorial lernst du die drei grundlegenden Benutzerrollen in Automic und ihre spezifischen Funktionen kennen: Operator, Designer und Administrator. Wir werfen auch einen Blick auf die Rolle der Applikationsverantwortlichen und diskutieren, wie die Rollen interagieren und welche Konstellationen bei Kunden zu finden sind.

#### **OP03 – So ist Automic aufgebaut**

**Typ:** Tutorial **Dauer:** ca. 10 Minuten

Eine Automic-Landschaft ist aus mehreren Komponenten aufgebaut, die man als Anwender kennen muss. In diesem Video lernst du, was ein "Automic-System" ist, was Mandanten sind, wofür du Agenten brauchst, und warum das AWI für dich besonders wichtig ist.

#### **OP04 – Dein erster Login im AWI**

**Typ:** Tutorial **Dauer:** ca. 10 Minuten

Das Automic Web Interface (AWI) ist die zentrale Benutzerschnittstelle von Automic. In diesem Tutorial-Video zeigen wir dir die Grundlagen des AWI. Erfahre, wie du dich anmeldest, Mandanten auswählst und Sitzungsfarben nutzt.

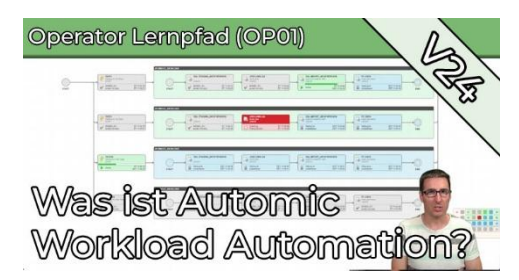

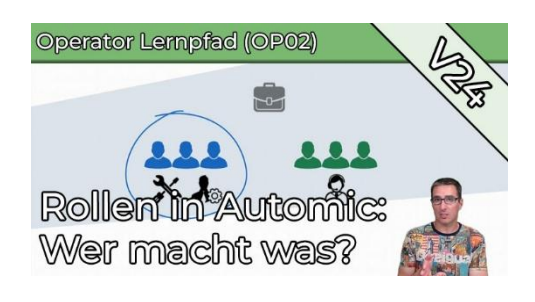

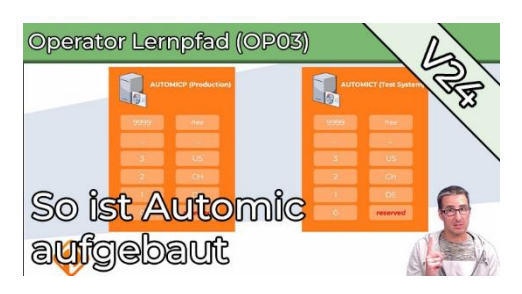

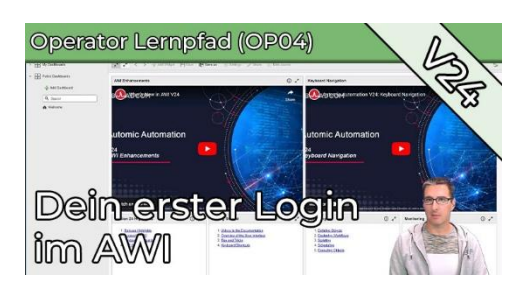

#### **OP05 – AWI Perspektiven**

**Typ:** Kurs **Dauer:** ca. 45 Minuten

In diesem Kurs erhältst du eine umfassende Einführung in die Perspektiven des Automic Web Interface (AWI), insbesondere in "Process Assembly" und "Process Monitoring". Du lernst die wichtigsten Funktionen kennen und vertiefst dein Wissen durch detaillierte Erklärungen. Du lernst unter anderem, wie du Automic-Objekte wie Jobs und Workflows erstellst und konfigurierst, wie du aktive Aufgaben überwachst, vergangene Ausführungen findest und analysierst und was ein Workflow-Monitor und ein "Report" ist.

#### **OP06 – Was sind Automic Objekte?**

**Typ:** Kurs **Dauer:** ca. 15 Minuten

Fast alles in Automic ist ein Objekt. In diesem Beitrag lernst du, was ein Objekt ausmacht, wie du Objekte anlegst, und worauf du dabei achten musst. Außerdem erfährst du, was der Unterschied zwischen einem Objekt und einer Ausführung ist, und was es mit "Objektverwendungen" auf sich hat. Schließlich zeigt dir das Video noch die gebräuchlichste Methode, wie in Automic zeitgesteuerte Abläufe aktiviert werden.

#### **OP07 – Objekte ausführen unter der Lupe**

**Typ:** Kurs **Dauer:** ca. 10 Minuten

Es gibt verschiedene Möglichkeiten, Objekte in Automic manuell auszuführen. Im Video zeige ich dir nicht nur, was du dabei alles anpassen kannst, sondern gebe dir auch einen Überblick über die vier Phasen, die jede Aufgabe in Automic durchläuft.

#### **Testlab: V24 Operatorlab**

**Typ:** Labor

Mit dem Operator Testlab steht dir eine Testumgebung auf Knopfdruck zur Verfügung. Die vorhandenen Objekte in dieser Spielwiese für Operator passen zum Operator-Lernpfad, und wachsen bei Änderungen und Erweiterungen des Lernpfades mit. Hier kannst du dich im AWI austoben, ohne jemanden zu stören. Nach 24 Stunden wird die Umgebung automatisch abgebaut, wenn du sie nicht verlängern lässt.

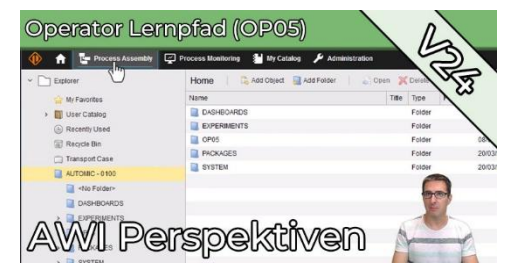

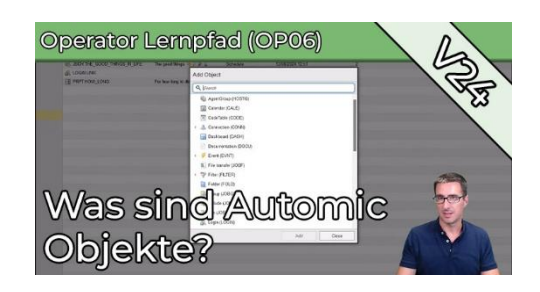

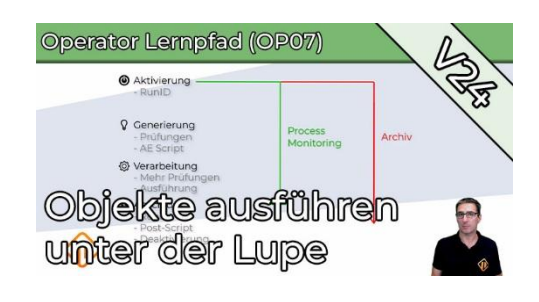

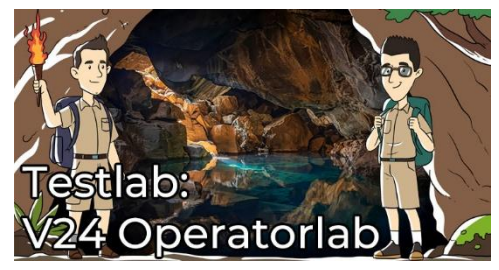

# <span id="page-11-0"></span>**Automic-V24-Lernpfad**

# <span id="page-11-1"></span>**Kurzübersicht**

- Java-basierte Agenten Validierung
	- Typ: Tutorial
	- Dauer: ca. 10 Minuten
- Was du über UTF-8 wissen musst!
	- Typ: Tutorial
	- Dauer: ca. 5 Minuten
- REST V24 (Webinaraufzeichnung)
	- Typ: Tutorial
	- Dauer: ca. 1 Stunde
- Erster Blick auf den V24 Release Live-Webinar mit Broadcom (Webinaraufzeichnung)
	- Typ: Tutorial
	- Dauer: ca. 35 Minuten
- What's new in V24?
	- Typ: Tutorial
	- Dauer: ca. 10 Minuten
- What's new in AWI V24?
	- Typ: Tutorial
	- Dauer: ca. 15 Minuten
- What's new in REST API V24?
	- Typ: Tutorial
	- Dauer: ca. 10 Minuten

#### **Gesamtdauer: ca. 2 Stunden und 25 Minuten**

#### <span id="page-12-0"></span>**Java-basierte Agenten Validierung**

**Typ:** Tutorial **Dauer:** ca. 5 Minuten

Im Rahmen des Broadcom Validation Program können Java-basierte Agenten getestet werden, bevor sie der Öffentlichkeit zur Verfügung gestellt werden. Dies kann entweder in der eigenen Umgebung durch Teilnahme am Validation Program oder direkt in den PEM Labs erfolgen. Bequemer geht es kaum. Viel Spaß beim Testen!

#### **Was du über UTF-8 wissen musst!**

**Typ:** Tutorial **Dauer:** ca. 10 Minuten

Entdecke die Welt von UTF-8 in Automic ab Version 24! Von der Pflicht zur Kür: Deine Datenbank muss auf UTF-8 umgestellt werden, und hier erfährst du warum! Tauche ein in die faszinierende Welt von Unicode-Zeichen, Emojis und mehr. AWI-Anwender können sich auf internationale Vielfalt freuen. Hol dir jetzt den Überblick und werde zum Automic-UTF-8-Profi!

#### **REST V24 (Webinaraufzeichnung)**

**Typ:** Webinar-Aufzeichnung **Dauer:** ca. 60 Minuten

Endlich Objekte mit REST verschieben und löschen? In diesem Webinar erfährst du, ob das mit V24 möglich ist! Wir werfen einen Blick auf neue Features der Automic V24 REST Schnittstelle und probieren sie live aus.

#### **Erster Blick auf den V24 Release – Live-Webinar mit Broadcom**

**Typ:** Webinar-Aufzeichnung **Dauer:** ca. 35 Minuten

V24.0 wurde am 14.02.2024 veröffentlicht. In diesem Webinar, einen Monat nach der Release, haben wir uns die Neuerungen der V24.0 angeschaut: UTF-8, AWI Accessibility, Rest API, und einige mehr. Special-Guest Andreas Ronge, Chief Architect bei Broadcom, hat uns mit seinem Insider-Wissen einige spannende Einblicke in die Enhancements der V24 gewährt!

#### **What's new in V24?**

**Typ:** Tutorial **Dauer:** ca. 10 Minuten

Automic Automation Version 24 ist Mitte Februar erschienen. Diese Version bringt einige interessante Änderungen mit sich. Das Video ist das erste einer Reihe

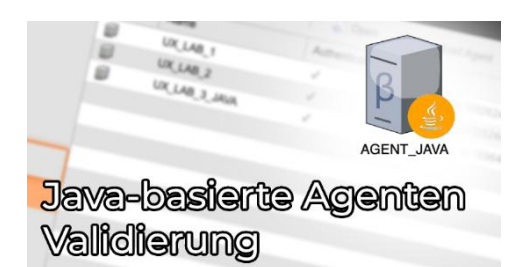

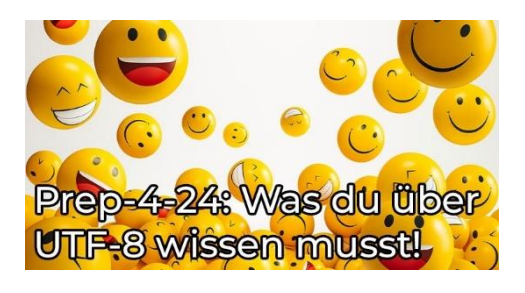

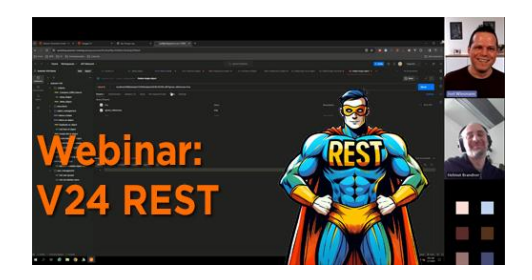

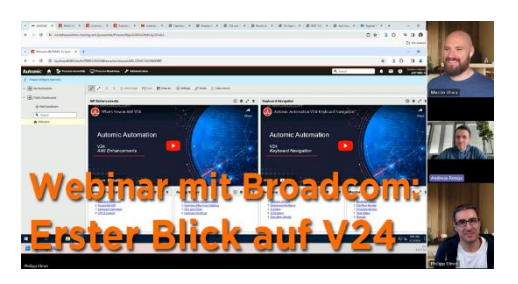

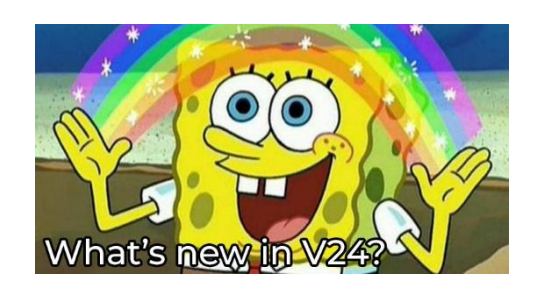

von What's New in V24 Videos. Hier wird Marcin auf einer hohen Flugebene die Änderungen in V24 erklären.

#### **What's new in AWI V24?**

**Typ:** Tutorial **Dauer:** ca. 15 Minuten

Im AWI gibt es in der V24.0 zahlreiche Änderungen und Verbesserungen. Der Schwerpunkt liegt auf der Barrierefreiheit, aber auch in anderen Bereichen hat sich einiges getan. In diesem Video stellt Philipp kurz alle Änderungen vor, um dir einen Überblick zu geben.

#### **What's new in REST API V24?**

**Typ:** Tutorial **Dauer:** ca. 10 Minuten

Mit der Version 24 der Automation Engine hat Broadcom die REST-Schnittstelle weiter ausgebaut. Neben einem interessanten neuen Parameter für den Import von Objekten sind auch weitere CRUD-Endpunkte für Automic Objekte hinzugekommen. Dieses Video fasst die Änderungen zusammen und bringt dich auf den neuesten Stand.

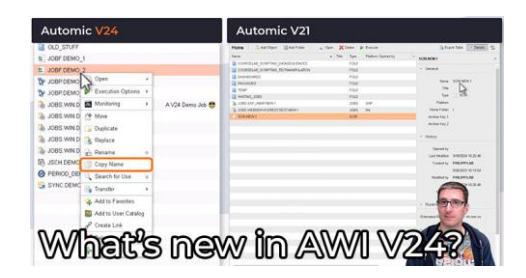

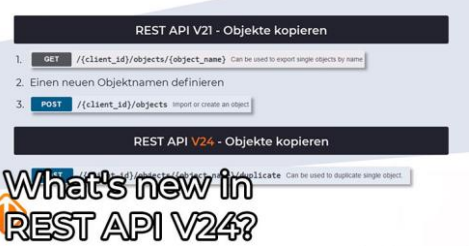

# <span id="page-14-0"></span>**Sonstige Tutorials**

# <span id="page-14-1"></span>**Kurzübersicht**

- Herzlich Willkommen bei Philipp Elmer Membership!
	- Typ: Tutorial
	- Dauer: ca. 5 Minuten
- Zusammen sind wir stark! Automic an MS Teams anbinden
	- Typ: Tutorial
	- Dauer: ca. 5 Minuten
- Das last\_runtimes Rätsel: Seltsamer Code in Objektexports
	- Typ: Tutorial
		- Dauer: ca. 5 Minuten
- Entscheidendes Browser-Wissen für Automic-Anwender
	- Typ: Tutorial
	- Dauer: ca. 5 Minuten
- 5 Browser-Tipps wie du noch mehr aus dem AWI rausholst
	- Typ: Tutorial
	- Dauer: ca. 10 Minuten
- SSL Zertifikate mit Grundlagen gegen Frust
	- Typ: Tutorial
	- Dauer: ca. 15 Minuten
- Eingabeaufforderungen eines anderen Benutzers übernehmen
	- Typ: Tutorial
	- Dauer: ca. 10 Minuten
- Encodings & Codetabellen Objekte
	- Typ: Tutorial
	- Dauer: ca. 5 Minuten
- DS008 Call Objekte
	- Typ: Tutorial
	- Dauer: ca. 15 Minuten
- Objekte ersetzen mit einem anderen Objekttyp
	- Typ: Tutorial
	- Dauer: ca. 5 Minuten
- Browser Schnellsuche fürs AWI
	- Typ: Tutorial
	- Dauer: ca. 5 Minuten
- Automic Telegram Bot
	- Typ: Tutorial
	- Dauer: ca. 10 Minuten
- Automic mit externen Dashboard-Tools überwachen (z.B. InfluxDB)
	- Typ: Tutorial
	- Dauer: ca. 10 Minuten
- Wann und wie lange wird ein Workflow laufen?
	- Typ: Tutorial
	- Dauer: ca. 15 Minuten
- Objektsuche im AWI und darüber hinaus
	- Typ: Tutorial
	- Dauer: ca. 10 Minuten
- Ausführungshierarchien
	- Typ: Tutorial
	- Dauer: ca. 10 Minuten
- ChatGPT Automic Plugin
	- Typ: Tutorial
	- Dauer: ca. 10 Minuten
- Worauf Jobs warten könnten
	- Typ: Tutorial
	- Dauer: ca. 10 Minuten
- Bitte nicht streiten: Variablenvererbung
	- Typ: Tutorial
	- Dauer: ca. 10 Minuten
- Prep-4-24: Java-basierte OS Agenten
	- Typ: Tutorial
	- Dauer: ca. 10 Minuten
- Das war die 5 Jahre PEM Konferenz!
	- Typ: Tutorial
	- Dauer: ca. 5 Minuten

#### **Gesamtdauer: ca. 3 Stunden und 10 Minuten**

#### <span id="page-16-0"></span>**Herzlich Willkommen bei Philipp Elmer Membership!**

**Typ:** Tutorial **Dauer:** ca. 5 Minuten

In diesem Video erkläre ich kurz und knapp, wie die Membership-Plattform funktioniert. Lerne alle wichtigen Features und Funktionen kennen, damit du richtig durchstarten kannst. Das Video ist hauptsächlich für neue User, aber vielleicht lernen ja auch die alten Hasen noch etwas Neues damit.

#### **Zusammen sind wir stark! Automic an MS Teams anbinden**

**Typ:** Tutorial **Dauer:** ca. 5 Minuten

Mit Hilfe von sogenannten Webhooks lassen sich von außen Nachrichten an MS Teams Kanäle schicken. Im Tutorial zeigt dir Joel, wie du das konfigurierst und aus Automic solche Nachrichten an MS Teams schickst.

#### **Das last\_runtimes Rätsel: Seltsamer Code in Objektexports**

**Typ:** Tutorial **Dauer:** ca. 5 Minuten

In diesem Tutorial erklärt Joel, wie das Ausgabe-Feld "last runtimes" der AE Rest API zu interpretieren ist und ausgelesen werden kann.

#### **Entscheidendes Browser-Wissen für Automic-Anwender**

**Typ:** Tutorial **Dauer:** ca. 5 Minuten

Seit Version 12.3 setzt das Automic Web Interface auf native Browser-Tabs - damit ist es noch wichtiger, den Browser gut zu beherrschen, als in vorherigen Versionen des Automic Web Interface. In diesem 4-minütigen Video erkläre ich dir die wichtigsten Basics, die du wissen musst!

#### **5 Browser-Tipps wie du noch mehr aus dem AWI rausholst**

**Typ:** Tutorial **Dauer:** ca. 10 Minuten

In diesem 6-minütigen Video habe ich fünf Tipps für dich, die dein Leben mit dem Browser einfacher machen sollen - und somit auch die Arbeit mit dem Automic Web Interface.

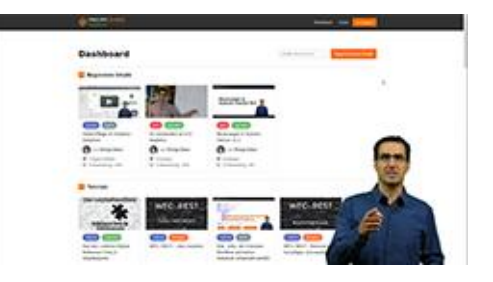

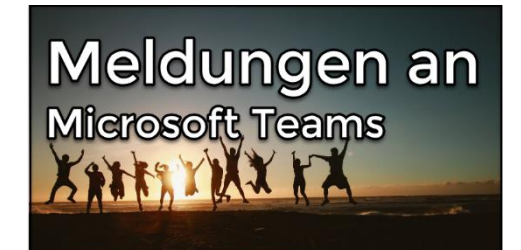

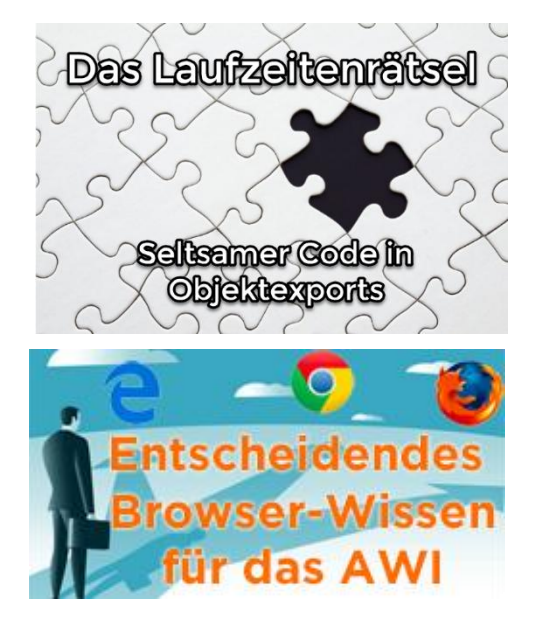

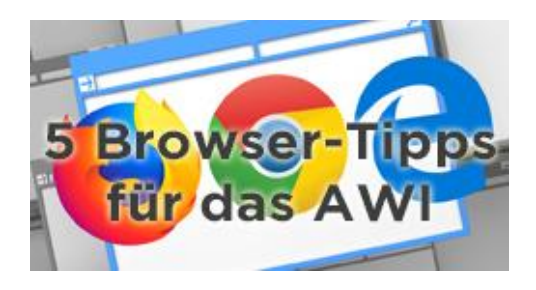

#### **SSL Zertifikate – mit Grundlagen gegen Frust**

**Typ:** Tutorial **Dauer:** ca. 15 Minuten

Probleme mit SSL Zertifikaten können frustrierend sein. Diese tauchen nicht nur im Browser auf, sondern auch beim RA Webservice Agent. Dieses Video erklärt dir, für was SSL Zertifikate da sind und wie sie funktionieren.

#### **Eingabeaufforderungen eines anderen Benutzers übernehmen**

**Typ:** Tutorial **Dauer:** ca. 10 Minuten

Startet man Objekte mit Promptsets, so machen sich diese als Eingabeaufforderung bemerkbar. Diese Eingabeaufforderungen können durch andere Benutzer übernommen werden. Wie das geht und was es für Gefahren gibt, wird in diesem Beitrag gezeigt.

#### **Encodings & Codetabellen Objekte**

**Typ:** Tutorial **Dauer:** ca. 5 Minuten

UTF-8, ISO-8859-1, ASCII und wie sie alle heißen. Wie funktionieren diese "Encodings" und was haben "Codetabellen" Objekte in der Automation Engine damit zu tun? Hier erklärt Joel, was es damit auf sich hat!

#### **DS008 – Call Objekte**

**Typ:** Tutorial **Dauer:** ca. 15 Minuten

Mit CALL Objekten können Informationen an AWI Benutzer oder Mailempfänger versendet werden. Aber CALL Objekte können noch mehr, beispielsweise Entscheidungen abwarten oder Eskalationen auslösen. Wie? Das zeigt Joel in diesem Tutorial.

#### **Objekte ersetzen mit einem anderen Objekttyp**

**Typ:** Tutorial **Dauer:** ca. 5 Minuten

In diesem kleinen Video zeigt euch Joel einen Trick, mit dem ihr Objekte ersetzen könnt - und zwar durch solche eines anderen Objekttyps. Das ist nützlich, wenn ihr beispielsweise einen mehrfach verwendeten Filetransfer (JOBF) neu mit einem Shellscript (JOBS) macht, oder eine Logik (JOBS) auf einmal durch mehrere Jobs (JOBP) ersetzt werden soll.

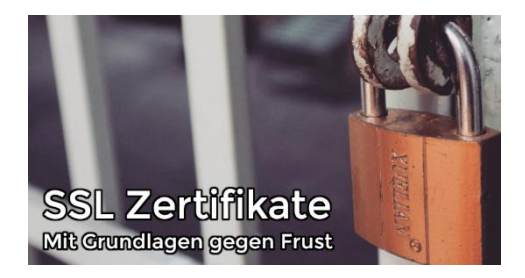

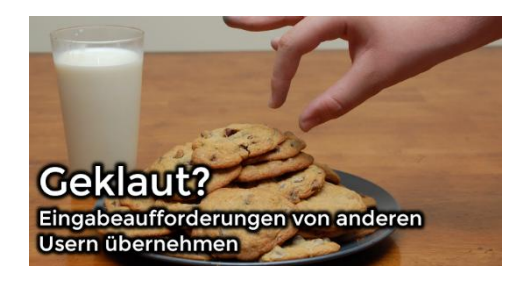

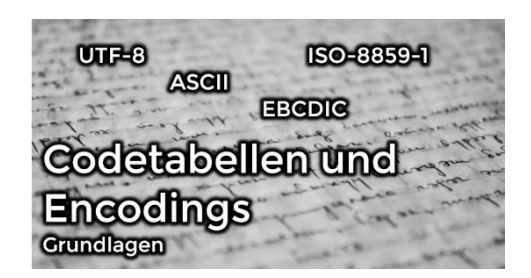

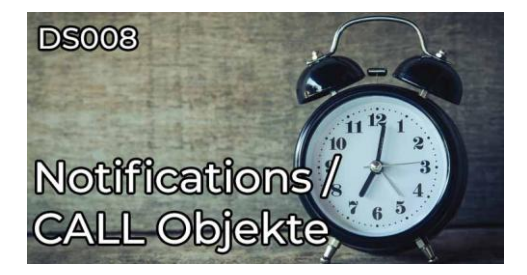

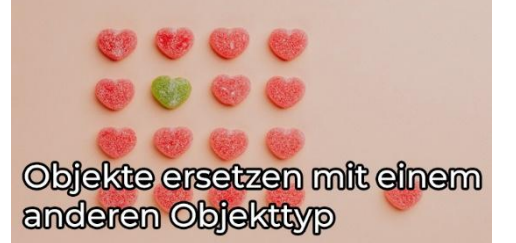

#### **Browser Schnellsuche fürs AWI**

**Typ:** Tutorial **Dauer:** ca. 5 Minuten

Browser wie Edge und Chrome erlauben es dir, eigene Schnellsuchen zu konfigurieren. Damit kannst du im AWI Workflow Monitore öffnen oder Aktivitäten anzeigen lassen. Wie das geht zeigt dir Joel in diesem Tutorial!

#### **Automic Telegram Bot**

**Typ:** Tutorial **Dauer:** ca. 10 Minuten

Um zwei Uhr morgens klingelt das Telefon und du musst eine RunId analysieren? Wie praktisch wäre es, wenn man das direkt vom Bett aus könnte. Beispielsweise mit einem Bot, den man über einen Messenger anschreibt. Wie das aussehen könnte, zeigt Joel in diesem Beitrag.

#### **Automic mit externen Dashboard-Tools überwachen (z.B. InfluxDB)**

**Typ:** Tutorial **Dauer:** ca. 10 Minuten

AWI, SQL-Abfragen, Kommandozeilen-Tools, sogar Chatbots - Es gibt eine Vielfalt von Möglichkeiten, wie man an Informationen aus Automic herankommen kann. In diesem Beitrag wirst du eine weitere Alternative kennenlernen. Lass dich von Marcin inspirieren!

#### **Wann und wie lange wird ein Workflow laufen?**

**Typ:** Tutorial **Dauer:** ca. 15 Minuten

Auf deinem Automic-System läuft vermutlich andauernd irgendetwas! Aber wann wird ein bestimmter Workflow das nächste Mal laufen? Und wie lange wird er brauchen? In diesem Video zeigt dir Philipp, wo du in Automic die Antworten auf derartige Fragen findest!

#### **Objektsuche im AWI und darüber hinaus**

**Typ:** Tutorial **Dauer:** ca. 10 Minuten

Im AWI gibt es verschiedene Möglichkeiten, nach Objekten zu suchen. Du kannst auch mit einem Klick herausfinden, wo und wie Objekte verwendet werden. Außerdem lässt sich die Objektsuche auch über die RestAPI verwenden. In diesem Tutorial bekommst du einen Überblick über die verschiedenen Möglichkeiten der Objektsuche im AWI und über die Rest-API.

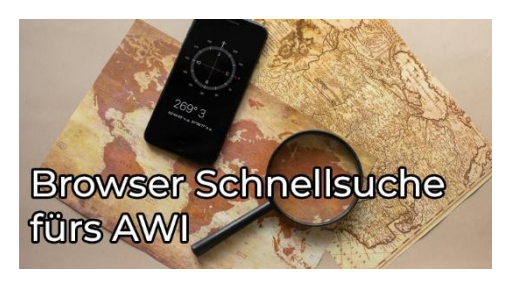

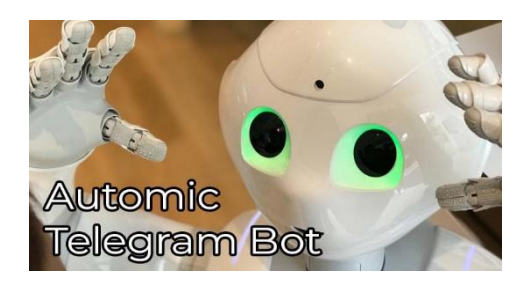

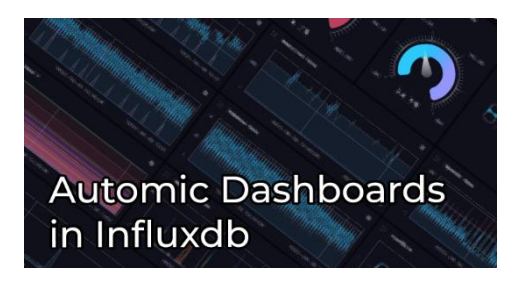

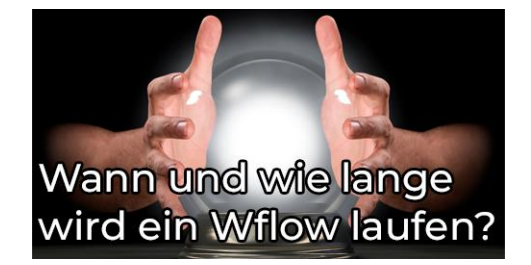

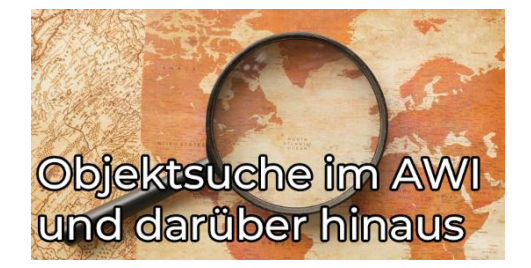

#### **ChatGPT Automic Plugin**

**Typ:** Tutorial **Dauer:** ca. 10 Minuten

ChatGPT ist in aller Munde! Joel hat nun ein Plugin geschrieben, mit dem er ChatGPT mit Automic verbinden kann. Du denkst, das klingt schon verrückt? Dann schau dir das Video an, du wirst staunen, wie verrückt das ist!

#### **Die Dokumentations-Seite bei Automic-Objekten**

**Typ:** Tutorial **Dauer:** ca. 10 Minuten

Jedes Automic-Objekt verfügt über eine Dokumentationsseite. Dort kann ein Text zur Beschreibung - also zur Dokumentation des Objekts hinterlegt werden. Aber diese unscheinbare Seite bietet noch viel mehr Möglichkeiten! In diesem Video zeige ich einige Anwendungsfälle aus Sicht des Operators und des Designers, sowie die Konfiguration für den Admin.

#### **Worauf Jobs warten können**

**Typ:** Tutorial **Dauer:** ca. 10 Minuten

Hast du schon einmal mit einem wartenden Job in Automic zu tun gehabt, bei dem nicht klar war, worauf er eigentlich wartet? In diesem Tutorial zeige ich dir einige Wartezustände und erkläre, wie sie entstehen.

#### **Bitte nicht streiten: Variablenvererbung**

**Typ:** Tutorial **Dauer:** ca. 10 Minuten

Vererben klingt meist einfacher als es ist. Damit beim Vererben von Automic Variablen nichts schief geht, haben wir ein Tutorial darüber gemacht.

#### **Prep-4-24: Java-basierte OS Agenten**

**Typ:** Tutorial **Dauer:** ca. 10 Minuten

In Automic Automation 24 sind die OS-Agenten für Windows und Linux Java-basiert. Aber was bedeutet das für dich? Welche Änderungen, Herausforderungen und Features bringt diese Neuerung mit sich? In diesem Video beantwortet Marcin diese Fragen.

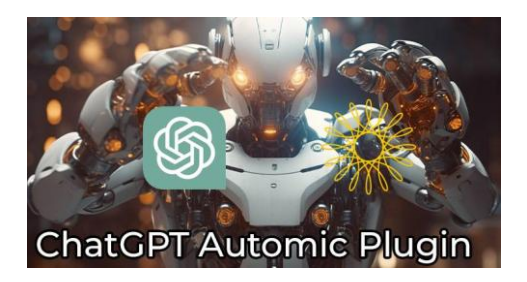

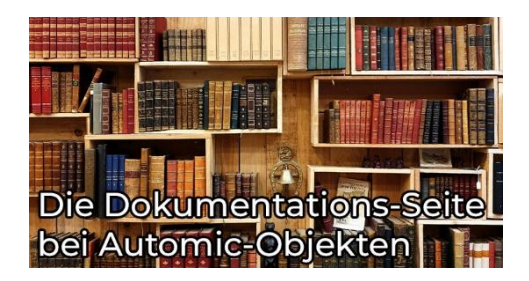

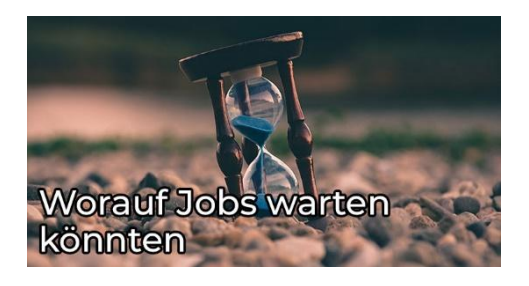

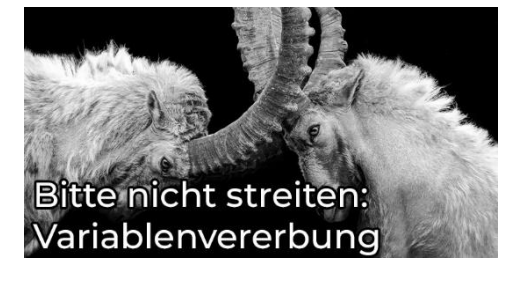

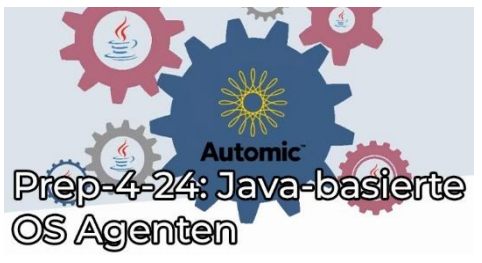

#### **Das war die 5 Jahre – PEM Konferenz!**

**Typ:** Tutorial **Dauer:** ca. 5 Minuten

Vom 19. bis 20. September fand die große PEM-Konferenz in Wien statt. Trotz Unwetter und einigen Absagen ließen wir uns die Stimmung nicht vermiesen und haben mit über 50 Teilnehmern unser 5-jähriges Bestehen gefeiert.

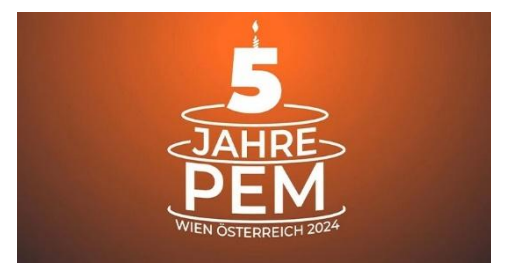

# <span id="page-21-0"></span>**Sonstige Kurse**

### <span id="page-21-1"></span>**Kurzübersicht**

- Neuerungen in Automic Version 12.3
	- Typ: Kurs
	- Dauer: ca. 1 Stunde
- AA004 So verwendest du V12 Analytics
	- Typ: Kurs
	- Dauer: ca. 1 Stunde
- Einführungskurs: Erste Schritte mit Automic Automation
	- Typ: Kurs
	- Dauer: ca. 1 Stunde
- Einführungskurs: Erste Schritte für Operatoren
	- Typ: Kurs
	- Dauer: ca. 40 Minuten
- Einführungskurs: Erste Schritte für Designer
	- Typ: Kurs
	- Dauer: ca. 55 Minuten
- SC001 Einführung in Automic Scripting
	- Typ: Kurs
	- Dauer: ca. 3 Stunden
- SC002 AE Script Variablen
	- Typ: Kurs
	- Dauer: ca. 1,5 Stunden
- AD001.1 V12.3 Architektur & Serverprozesse
	- Typ: Kurs
	- Dauer: ca. 25 Minuten
- AD001.2 V21 Architektur & Serverprozesse
	- Typ: Kurs
	- Dauer: ca. 25 Minuten
- Neuigkeiten im AWI in V21
	- Typ: Kurs
	- Dauer: ca. 15 Minuten

#### **Gesamtdauer: ca. 9 Stunden und 10 Minuten**

#### <span id="page-22-0"></span>**Neuerungen in Automic Version 12.3**

**Typ:** Kurs **Dauer:** ca. 1 Stunde

Automic Version 12.3 wurde im Juli 2019 veröffentlicht, im Oktober kam bereits das erste Service Pack. In dem Kurs erfährst du, welche Neuerungen die Version bringt. Ein besonderer Fokus liegt auf dem überarbeiteten Automic Web Interface - die Änderungen und Neuerungen im AWI machen ein Drittel dieses Kurses aus.

#### **AA004 – So verwendest du V12 Analytics**

**Typ:** Kurs **Dauer:** ca. 1 Stunde

Bei uns in Österreich bringt das Christkind am Abend des 24. Dezember die Geschenke. Und dir hat es diese Weihnachten auch etwas gebracht: Am 24.12. wurde dieser Kurs auf der Membership-Seite veröffentlicht. Liebe Grüße vom Christkind!

#### **Einführungskurs: Erste Schritte mit Automic Automation**

**Typ:** Kurs **Dauer:** ca. 1 Stunde

In diesem Kurs lernst du alle Grundfähigkeiten, die du für die Arbeit mit Automic Automation brauchst: Du erhältst einen Überblick über die Arbeitsbereiche und lernst die Funktionen der Automation Engine kennen. Für alle Einsteiger ein absolutes Muss!

#### **Einführungskurs: Erste Schritte für Operatoren**

**Typ:** Kurs **Dauer:** ca. 40 Minuten

Das ist der Nachfolgekurs von "Einführungskurs: Erste Schritte mit Automic Automation" und baut auf die Kenntnisse aus diesem Kurs auf. Als Neueinsteiger solltest du sie also in der richtigen Reihenfolge absolvieren.

#### **Einführungskurs: Erste Schritte für Designer**

**Typ:** Kurs **Dauer:** ca. 55 Minuten

Dieser Kurs bildet den Abschluss von Roneys Reihe "Erste Schritte". Auch wenn sich der Kurs primär an Designer richtet, lohnt er sich auch für Operator. Ich empfehle dir aber, vorher die anderen zwei Kurse abzuschließen (Teil 1 und Teil 2).

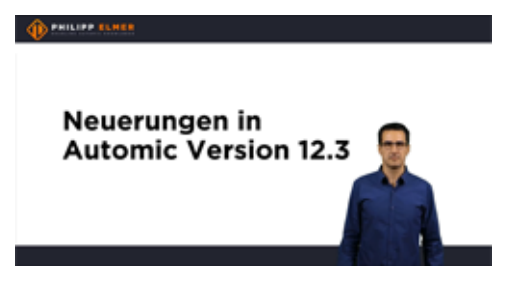

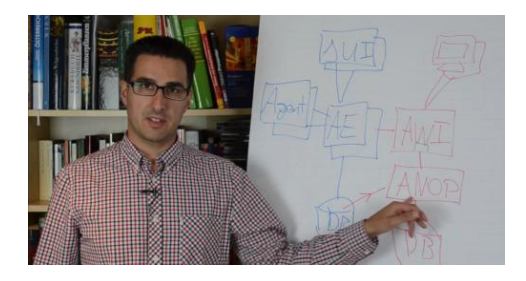

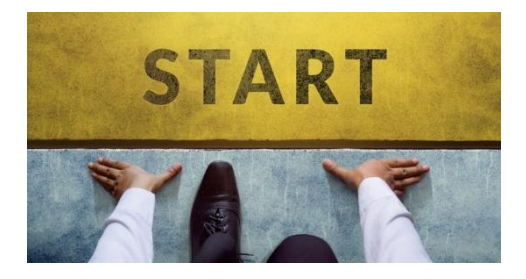

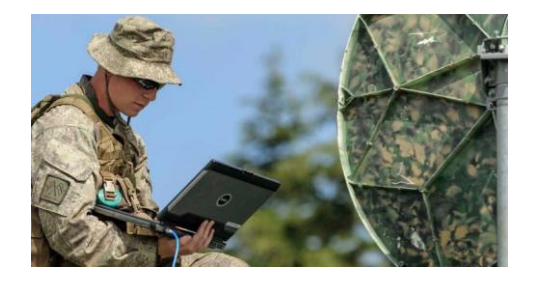

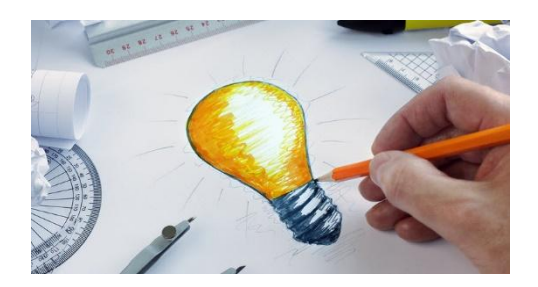

#### **SC001 – Einführung in Automic Scripting**

**Typ:** Kurs **Dauer:** ca. 3 Stunden

In diesem Kurs begleite ich dich bei deinen ersten Schritten mit der Automic-Scriptsprache. Du lernst, wofür du das Scripting einsetzen kannst, wie du den Editor effizient nutzt, wie Scrip-Anweisungen, und -Funktionen angewendet werden, und welche Möglichkeiten du hast, deinen Skripten ein bisschen Logik einzuhauchen. Beginne deine Reise zum Automic-Script-Profi hier!

#### **SC002 – AE Script Variablen**

**Typ:** Kurs **Dauer:** ca. 1,5 Stunden

In diesem Kurs wirst du in das Thema Variablen eingeführt. Dabei ist es egal, ob du Programmiererfahrung hast oder noch nicht mal weißt, was Variablen sind. Am Ende dieses Kurses kannst du die verschiedenen Variablenarten benennen, anwenden und weißt auch über das Thema Vererbung Bescheid.

#### **AD001.1 – V12.3 Architektur & Serverprozesse**

**Typ:** Kurs **Dauer:** ca. 25 Minuten

Wie sieht ein Automic-System in Version 12.3 aus, welche Komponenten gibt es, und wie verhalten sich diese? Das alles zeige ich dir in diesem Minikurs. Dabei werfen wir auch einen Blick auf die Zusammensetzung der Automation Engine - denn die besteht aus mehreren unterschiedlichen Serverprozess-Typen.

#### **AD001.2 – V21 Architektur & Serverprozesse**

**Typ:** Kurs **Dauer:** ca. 25 Minuten

Ich erkläre dir, wie ein Automic-System in Version 21 aussieht, und welche Änderungen es im Vergleich zur V12.3 gibt. Dabei werfen wir auch einen Blick auf die Zusammensetzung der Automation Engine, denn bei den Serverprozessen hat sich auch etwas geändert.

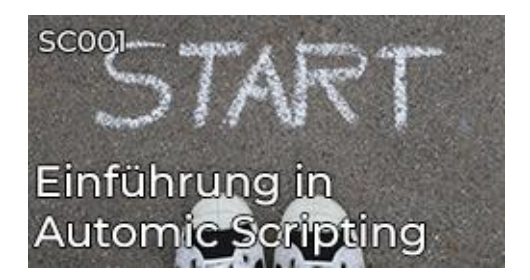

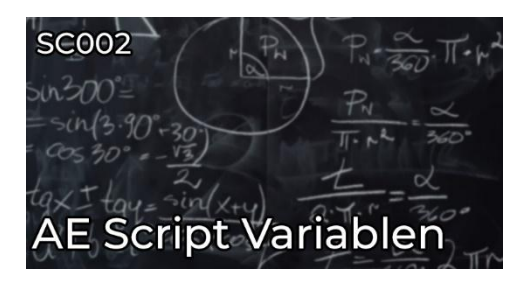

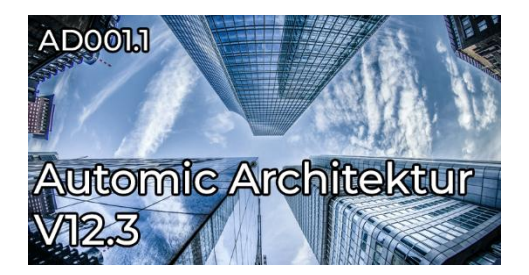

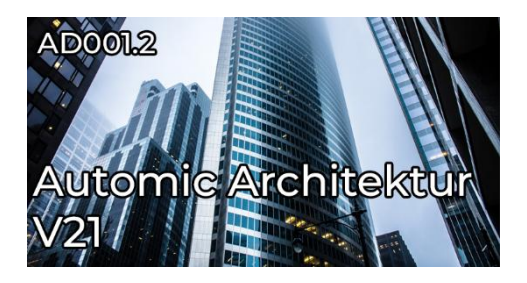

#### **Neuigkeiten im AWI in V21**

**Typ:** Kurs **Dauer:** ca. 15 Minuten

Die neue Automic V21 bringt auch einige Neuerungen im AWI mit. In diesem Video gebe ich dir einen kurzen Überblick über alle AWI-Änderungen in V21, sowie einige Links zu detaillierten Beschreibungen der Features.

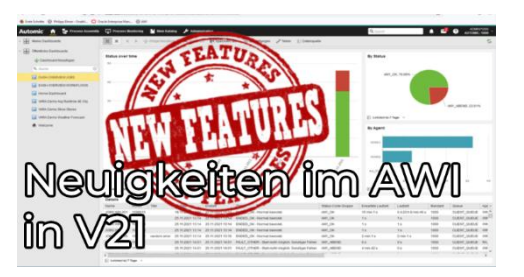

# <span id="page-25-0"></span>**Sonstige Tools**

### <span id="page-25-1"></span>**Kurzübersicht**

- Ad-Hoc Task Monitoring
	- Typ: Tool
	- Dauer: ca. 30 Minuten
- Automic aus Excel ansteuern
	- Typ: Tool
	- Dauer: ca. 30 Minuten
- Workflows zu Bilder wandeln (mit Mermaid)
	- Typ: Tool
	- Dauer: ca. 30 Minuten
- Wiederanläufe ohne erneute Promptset Bestätigungen
	- Typ: Tool
	- Dauer: ca. 30 Minuten

#### **Gesamtdauer: ca. 2 Stunden**

#### <span id="page-26-0"></span>**Ad-Hoc Task Monitoring**

**Typ:** Tool **Dauer:** ca. 30 Minuten

Mit diesem Tool kannst du Tasks, die du händisch gestartet hast, ganz einfach aus dem Kontextmenü heraus überwachen, sodass du mitbekommst, wann sie fertig sind. Dieses Tool ist für Operator, allerdings muss es von einem Administrator installiert werden.

#### **Automic aus Excel ansteuern**

**Typ:** Tool **Dauer:** ca. 30 Minuten

In diesem Kurs lernst du nicht nur, wie du Automic aus Excel steuern kannst (ich weiß, es klingt verrückt), sondern bekommst von Joel auch noch ein paar vorgefertigte, nützliche Excel-Dateien mit auf den Weg. Crazy, kreativ und cool!

#### **Workflows zu Bilder wandeln (mit Mermaid)**

**Typ:** Tool **Dauer:** ca. 30 Minuten

Workflows zu dokumentieren kann eine friemelige Angelegenheit sein. Zudem macht das Nachführen von Tasks und Verknüpfungen keinen Spaß. Mit dieser Lösung von Joel, kannst du Workflows in den "Mermaid" Chart Format wandeln - und von da aus beliebig nach SVG, PNG oder anderen Bildformaten exportieren. Mit ein paar Kniffs hast du so eine selbst dokumentierende Lösung.

#### **Wiederanläufe ohne erneute Promptset Bestätigungen**

**Typ:** Tool **Dauer:** ca. 30 Minuten

Vor zwei Jahren haben wir ein kleines Tool veröffentlicht, mit dem Aufgaben mit Promptsets ohne erneute Bestätigung der Eingabe neu gestartet werden können. Dieser Inhalt wurde überarbeitet und ein kleiner Fehler behoben. Viel Spaß damit!

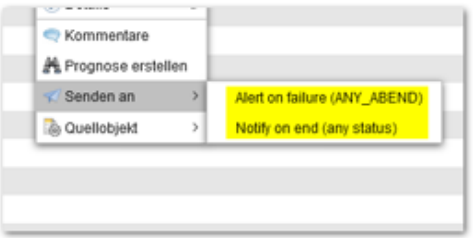

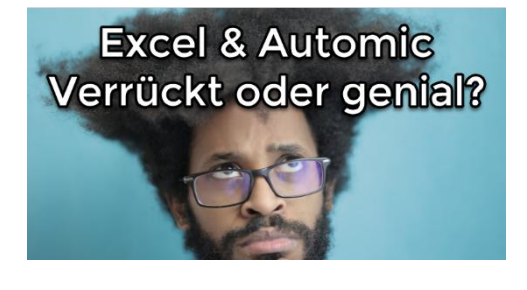

#### Workflows zu Bilder wandeln

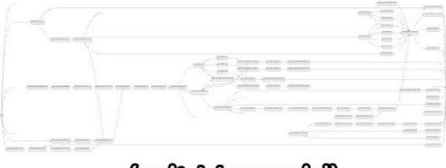

(mit Mermeid)

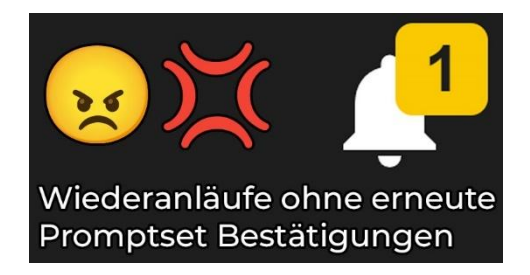

# <span id="page-27-0"></span>**Labs**

# <span id="page-27-1"></span>**Kurzübersicht**

- Storylab: Raumstation
	- Typ: Labor
- Storylab: Raumstation (Light)
	- Typ: Labor
- Kurslab: Process Monitoring Filter
	- Typ: Labor
- Kurslab: Blockierte Workflows analysieren
	- Typ: Labor
- Storylab: Raumstation Operator 1
	- Typ: Labor
- Storylab: Raumstation Operator 2
	- Typ: Labor

#### <span id="page-28-0"></span>**Storylab: Raumstation**

#### **Typ:** Labor

Das ist unser erstes Automic Story Lab! Lass dir deinen eigenen Automic Testmandanten jederzeit und vollautomatisiert durch uns erstellen. Löse Aufgaben in Automic, um die Geschichte des Automic Operators auf der GASS Raumstation zu erleben.

#### **Storylab: Raumstation (Light)**

#### **Typ:** Labor

Das ist die Light-Version unser erstes Automic Story Lab, für Trial-User! Lass dir deinen eigenen Automic Testmandanten jederzeit und vollautomatisiert durch uns erstellen. Löse Aufgaben in Automic, um die Geschichte des Automic Operators auf der GASS Raumstation zu erleben.

#### **Kurslab: Process Monitoring Filter**

**Typ:** Labor

Im Kurslabor "Process Monitoring Filter" übst du die Suche nach aktiven oder vergangenen Ausführungen. Du arbeitest mit der globalen Suche, dem Process Monitoring Filter und verwendest die Hierarchie- und Listenansicht.

#### **Kurslab: Blockierte Workflows analysieren**

#### **Typ:** Labor

Workflows können aus verschiedenen Gründen und auf verschiedene Arten blockiert werden! In diesem Lab lernst du, wie du als Operator analysieren kannst, wie Workflows blockiert werden und was du tun kannst, um diese zu beheben.

#### **Storylab: Raumstation Operator 1**

**Typ:** Labor

Wir starten eine neue Reihe von Operator Storylabs! Als Operator auf der Raumstation PEM erlebst du ein Automic-Abenteuer in gewohnter Storylab-Manier. Starte deine Triebwerke und bestelle dir deine Reise in das neuste Operator Abenteuer!

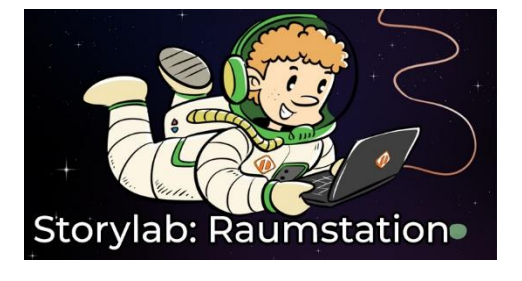

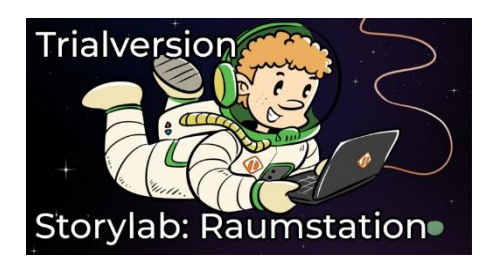

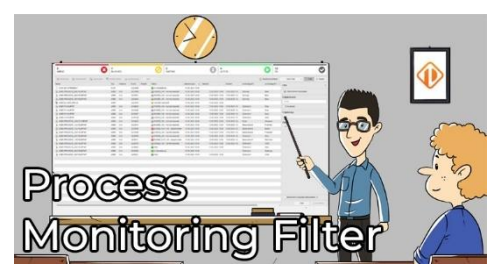

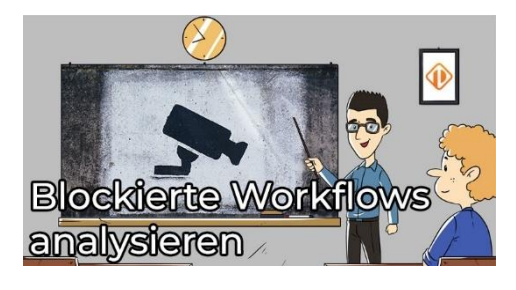

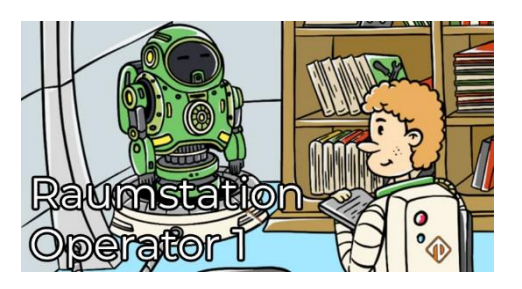

#### **Storylab: Raumstation Operator 2**

**Typ:** Labor

Nach deinen ersten Schritten auf der PEM Raumstation geht es weiter. In diesem Abenteuer findest du vor allem eines: wartende Aufgaben. Nun ist es an dir, diese zum laufen zu kriegen. Starte deine Triebwerke und bestelle dir deine Reise in das neuste Operator-Abenteuer!

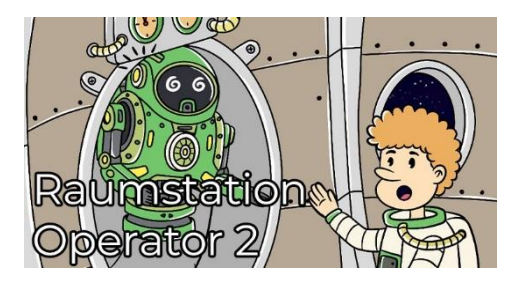

# <span id="page-30-1"></span><span id="page-30-0"></span>**Aufzeichnungen vergangener Webinare Kurzübersicht**

- Webinar Aufzeichnung vom 13.12.2019
	- Typ: Webinar-Aufzeichnung
	- Dauer: ca. 45 Minuten
- Webinar Aufzeichnung vom 10.3.2020 "Process Monitoring & DASH"
	- Typ: Webinar-Aufzeichnung
	- Dauer: ca. 55 Minuten
- Webinar Aufzeichnung vom 16.6.2020 "Workflow Monitor"
	- Typ: Webinar-Aufzeichnung
	- Dauer: ca. 35 Minuten
- Webinar Aufzeichnung vom 25.9.2020 "Zur Laufzeit generieren"
	- Typ: Webinar-Aufzeichnung
	- Dauer: ca. 50 Minuten
- Webinar Aufzeichnung vom 17.12.2020 "My Catalog"
	- Typ: Webinar-Aufzeichnung
	- Dauer: ca. 45 Minuten
- Webinar Aufzeichnung vom 25.03.2021 "PromptSets ausführen"
	- Typ: Webinar-Aufzeichnung
	- Dauer: ca. 55 Minuten
- Webinar Aufzeichnung vom 25.6.2021- "Objektsuche & Verwendungssuche"
	- Typ: Webinar-Aufzeichnung
	- Dauer: ca. 45 Minuten
- Webinar Aufzeichnung vom 23.9.2021- "Ausführungshierarchien in Automic"
	- Typ: Webinar-Aufzeichnung
	- Dauer: ca. 40 Minuten
- Webinar Aufzeichnung vom 24.3.2021- "Browser-Tipps fürs AWI"
	- Typ: Webinar-Aufzeichnung
	- Dauer: ca. 1 Stunde
- Webinar Aufzeichnung vom 20.6.2022- "Ausführen mit Optionen"
	- Typ: Webinar-Aufzeichnung
	- Dauer: ca. 1 Stunde
- Webinar Aufzeichnung vom 22.9.2022 "Reports lesen"
	- Typ: Webinar-Aufzeichnung
	- Dauer: ca. 1 Stunde
- Webinar Aufzeichnung vom 14.12.2022- "Aufgaben mit SYNCs, JOBGS und anderen Exoten"
	- Typ: Webinar-Aufzeichnung
	- Dauer: ca. 75 Minuten
- Webinar Aufzeichnung vom 27.1.2023 "Erste Schritte mit Java API"
	- Typ: Webinar-Aufzeichnung
	- Dauer: ca. 60 Minuten
- Webinar Aufzeichnung vom 21.3.2023- "Wie kommt es zu einem ENDED\_NOT\_OK?"
	- Typ: Webinar-Aufzeichnung
	- Dauer: ca. 45 Minuten

#### **Gesamtdauer: ca. 12 Stunden und 10 Minuten**

- Webinar Aufzeichnung vom 20.6.2023 "Modifikationen zur Laufzeit"
	- Typ: Webinar-Aufzeichnung
	- Dauer: ca. 55 Minuten
- Webinar Aufzeichnung vom 09.08.2023- "So arbeiten wir bei PEM"
	- Typ: Webinar-Aufzeichnung
	- Dauer: ca. 55 Minuten
- Webinar Aufzeichnung vom 26.9.2023- "Fragen aus der Automic Community"
	- Typ: Webinar-Aufzeichnung
	- Dauer: ca. 65 Minuten
- Zur Laufzeit generieren (Webinaraufzeichnung)
	- Typ: Webinar-Aufzeichnung
	- Dauer: ca. 1 Stunde
- Objekte revisionssicher verteilen mit Paketen best-blu
	- Typ: Webinar-Aufzeichnung
	- Dauer: ca. 65 Minuten
- So war die "5 Jahre PEM" Konferenz in Wien (Webinaraufzeichnung)
	- Typ: Webinar-Aufzeichnung
	- Dauer: ca. 1 Stunde

#### **Gesamtdauer: ca. 19 Stunden und 10 Minuten**

#### <span id="page-32-0"></span>**Webinar Aufzeichnung vom 13.12.2019**

**Typ:** Webinar-Aufzeichnung **Dauer:** ca. 45 Minuten

Wie immer, stelle ich zunächst die neuen Inhalte etwas ausführlicher vor. Danach geht es an die User-Fragen. Zum Beispiel, ob es Best-Practices zum Einsatz von Queues gibt. Bei einer weiteren Frage ging es um den Einsatz von Analytics. Wir plaudern kurz darüber - und ich stelle meine kostenlosen Web-Inhalte zu dem Thema vor.

#### **Webinar Aufzeichnung vom 10.3.2020 – "Process Monitoring & DASH"**

**Typ:** Webinar-Aufzeichnung **Dauer:** ca. 55 Minuten

In diesem Webinar beantworte ich zunächst drei spannende User-Fragen, bevor ich dann über den Bereich "Aufgaben" der Process Monitoring Perspektive und die Process Monitoring Widgets rede.

#### **Webinar Aufzeichnung vom 16.6.2020 – "Workflow Monitor"**

**Typ:** Webinar-Aufzeichnung **Dauer:** ca. 35 Minuten

Im letzten Webinar habe ich erklärt, wie du den Workflow-Monitor im Automic Web Interface Version 12.3 verwendest und was er alles an Funktionen bietet.

#### **Webinar Aufzeichnung vom 25.9.2020 – "Zur Laufzeit generieren"**

**Typ:** Webinar-Aufzeichnung **Dauer:** ca. 50 Minuten

Viele Mythen ranken sich um das Thema "Zur Laufzeit generieren", und es ist nicht immer klar, wann diese Einstellung Sinn macht. In diesem Webinar versuche ich, den Nebel rund um "Zur Laufzeit generieren" zu lichten.

#### **Webinar Aufzeichnung vom 17.12.2020 – "My Catalog"**

**Typ:** Webinar-Aufzeichnung **Dauer:** ca. 45 Minuten

Das Automic Web Interface hat eine wenig beachtete Perspektive mit Namen "My Catalog". In diesem Webinar erkläre ich dir, für wen diese Perspektive Sinn macht, und wie du sie verwendest.

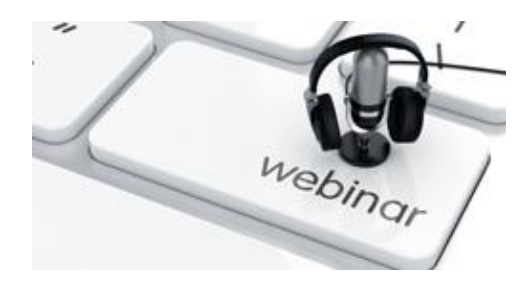

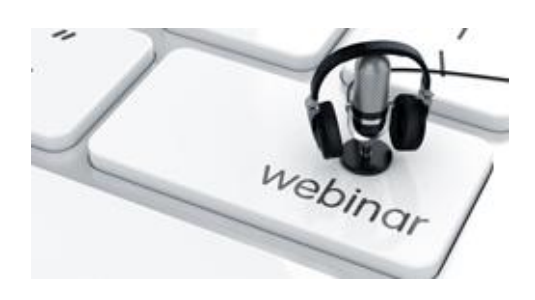

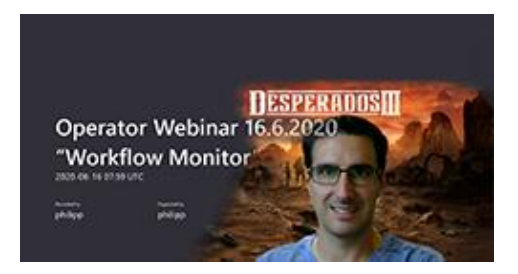

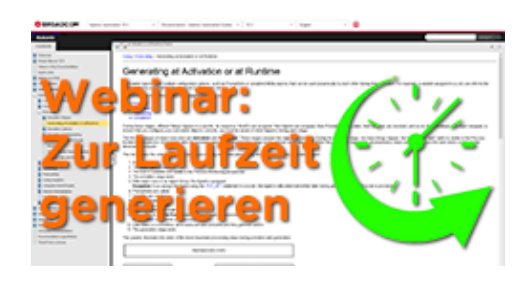

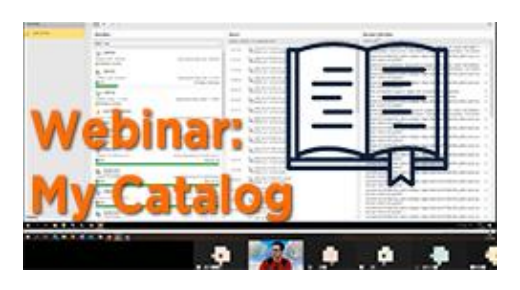

#### **Webinar Aufzeichnung vom 25.03.2021 – "PromptSets ausführen"**

**Typ:** Webinar-Aufzeichnung **Dauer:** ca. 55 Minuten

Im ersten Teil dieses Webinars rede ich über zwei spannende News zu Automic: Zum einen über die ersten Automic Office Hours, zum anderen über die neue Automic Roadmap Session. Danach geht es um Jobs mit PromptSets und deren Verhalten.

#### **Webinar Aufzeichnung vom 25.6.2021- "Objektsuche & Verwendungssuche"**

**Typ:** Webinar-Aufzeichnung **Dauer:** ca. 45 Minuten

Im Automic Web Interface hast du Möglichkeiten, Objekte zu suchen (und zu finden) oder herauszufinden, wo ein Objekt verwendet wird. Im Webinar habe ich gezeigt, wie das funktioniert und was du darüber wissen solltest.

#### **Webinar Aufzeichnung vom 23.9.2021- "Ausführungshierarchien in Automic"**

**Typ:** Webinar-Aufzeichnung **Dauer:** ca. 40 Minuten

Aktivierer? Parent? Was ist der Unterschied, und wie können Aktivierungs-Hierarchien in Automic aussehen? Ich diesem Webinar haben wir uns ein paar Beispiele genauer angeschaut.

#### **Webinar Aufzeichnung vom 24.3.2021- "Browser-Tipps fürs AWI"**

**Typ:** Webinar-Aufzeichnung **Dauer:** ca. 1 Stunde

In diesem Webinar ging es darum, welche Browser-Features uns die tägliche Arbeit mit dem AWI erleichtern können.

#### **Webinar Aufzeichnung vom 20.6.2022- "Ausführen mit Optionen"**

**Typ:** Webinar-Aufzeichnung **Dauer:** ca. 1 Stunde

Es gibt in Automic einige Möglichkeiten und Optionen, wie du Aufgaben händisch ausführen kannst. In diesem Webinar schauen wir uns die Optionen an und besprechen dazu passende Anwendungsfälle.

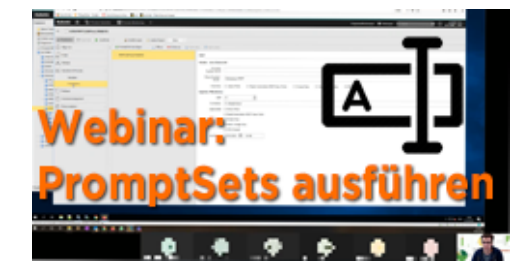

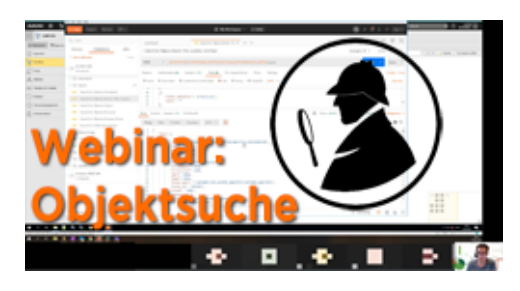

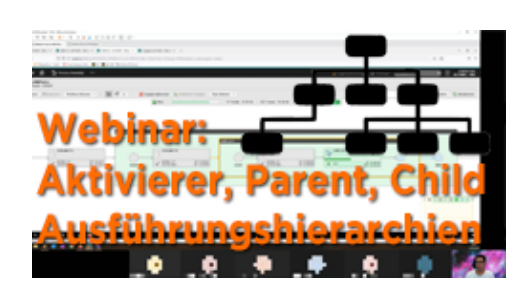

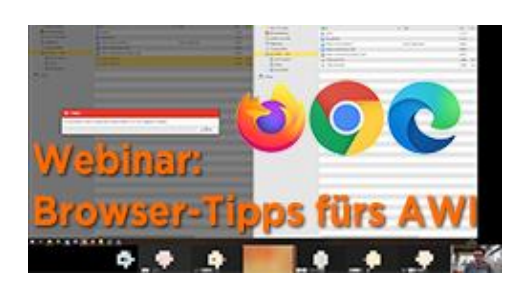

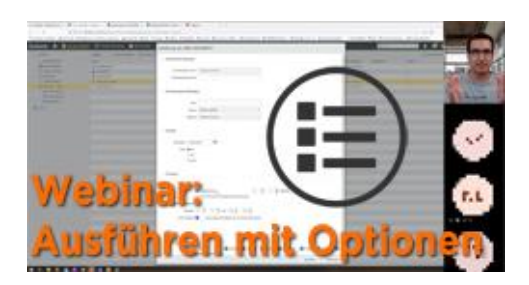

#### **Webinar Aufzeichnung vom 22.9.2022- "Reports lesen"**

**Typ:** Webinar-Aufzeichnung **Dauer:** ca. 1 Stunde

Reports (d.h. Job-Outputs) zu lesen erscheint etwas triviales zu sein - und doch gibt es darüber einiges zu wissen: Wo findest du die Reports, welche Arten von Output gibt es, welche Sonderfälle können dabei auftreten, und wie liest und interpretierst du die verschiedenen Reports? Das erfährst du im Webinar.

#### **Webinar Aufzeichnung vom 14.12.2022- "Aufgaben mit SYNCs, JOBGS und anderen Exoten"**

**Typ:** Webinar-Aufzeichnung **Dauer:** ca. 75 Minuten

Automic kennt sehr viele Möglichkeiten, um Aufgaben zu steuern - klar! Und weil es so viele sind, ist manchmal nicht gleich ersichtlich: Warum läuft dieser oder jener Task noch nicht? Worauf wartet der? Und was kann ich dagegen tun? In diesem Webinar sprechen wir über ein paar der exotischeren Task-Steuerungen in Automic, und wie sich die betroffenen Aufgaben verhalten.

#### **Webinar Aufzeichnung vom 27.1.2023- "Erste Schritte mit Java API"**

**Typ:** Webinar-Aufzeichnung **Dauer:** ca. 60 Minuten

Massenänderungen, automatisierte Planung. Automic JavaAPI erlaubt all das und noch mehr. Aber wo soll man anfangen? In diesem Webinar hilft dir Marcin die ersten Schritte mit der JavaAPI zu gehen.

#### **Webinar Aufzeichnung vom 21.03.2023- "Wie kommt es zu einem ENDED\_NOT\_OK?"**

**Typ:** Webinar-Aufzeichnung **Dauer:** ca. 45 Minuten

Wenn etwas nicht in Ordnung ist mit einer Ausführung, dann erhält diese den Status ENDED\_NOT\_OK. Sollte sie zumindest. Wie es zu dem Status kommt und wie er manipuliert werden kann, schauen wir im Webinar an.

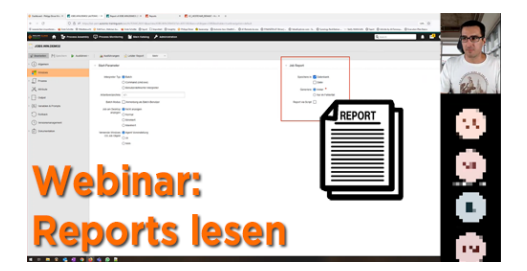

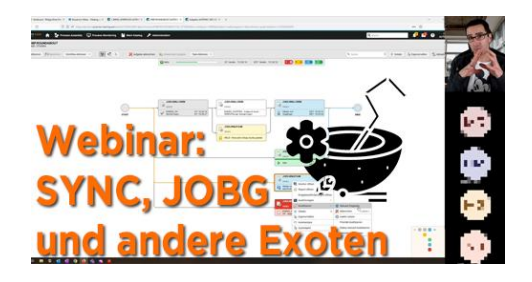

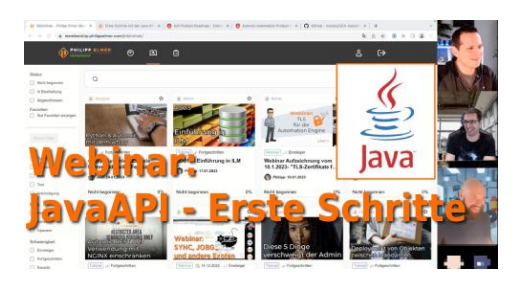

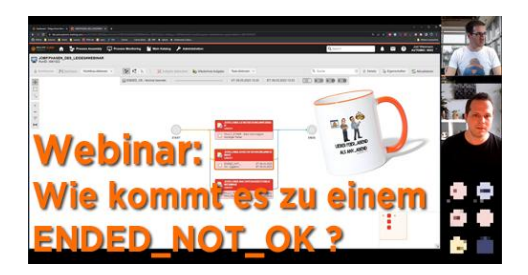

#### **Webinar Aufzeichnung vom 20.6.2023 – "Modifikationen zur Laufzeit"**

**Typ:** Webinar-Aufzeichnung **Dauer:** ca. 55 Minuten

Es gibt in Automic viele Möglichkeiten, Ausführungen während ihrer Laufzeit zu modifizieren. Einige davon sind sehr offensichtlich und werden häufig verwendet, wie beispielsweise ein Abbruch. Aber es gibt auch weniger offensichtliche Laufzeit-Modifikationen. Bei diesem Webinar gibt dir Philipp einen Überblick über die Änderungen zur Laufzeit.

#### **Webinar Aufzeichnung vom 09.08.2023- "So arbeiten wir bei PEM"**

**Typ:** Webinar-Aufzeichnung **Dauer:** ca. 65 Minuten

In diesem Spezial-Webinar werden wir einen Blick hinter die Kulissen werfen und das Team wird sich vorstellen. Wolltest du schon immer wissen, was alles dahintersteckt, dass wir dich jede Woche mit neuen Inhalten versorgen können?

#### **Webinar Aufzeichnung vom 26.9.2023 – "Fragen aus der Automic Community"**

**Typ:** Webinar-Aufzeichnung **Dauer:** ca. 65 Minuten

Anwender haben viele Optionen, wo sie Fragen stellen können, z.B. die Online Community oder die Office Hours. PEM-Mitglieder haben noch mehr Optionen. Im Webinar haben wir uns die Möglichkeiten angeschaut.

#### **Zur Laufzeit generieren (Webinaraufzeichnung)**

**Typ:** Webinar-Aufzeichnung **Dauer:** ca. 60 Minuten

Generierung zur Laufzeit oder zum Aktivierungszeitpunkt? Die Einstellung hat schon so manchem Anwender Kopfschmerzen bereitet! Im Webinar werden wir das Thema anhand einiger Anwendungsfälle beleuchten.

#### **Objekte verteilen mit Paketen – best-blu**

**Typ:** Webinar-Aufzeichnung **Dauer:** ca. 65 Minuten

Seit Jahren werden Pakete in MSI oder DEP verwendet, um Anwendungen zu installieren. In Automic heißen diese Action Packs und werden zur Installation von Erweiterungen verwendet. Im Webinar beschreibt Kay von best-blu, wie Action Packs verwendet werden, um Automic-Objekte in den verschiedenen Automic-Umgebungen zu verteilen.

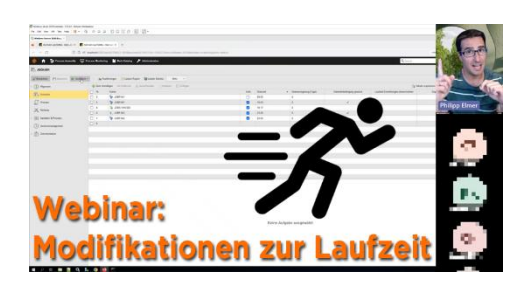

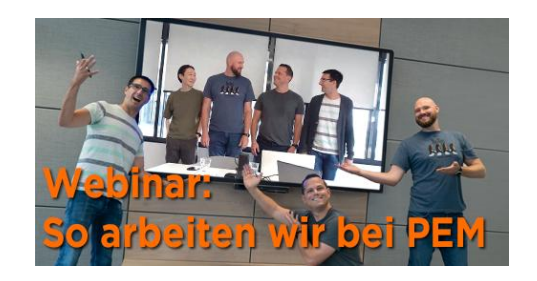

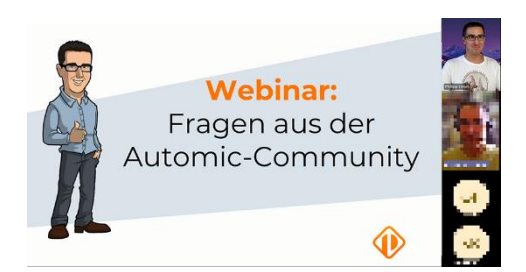

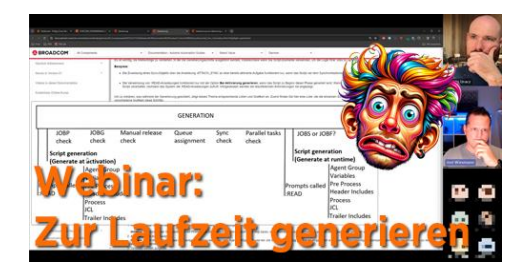

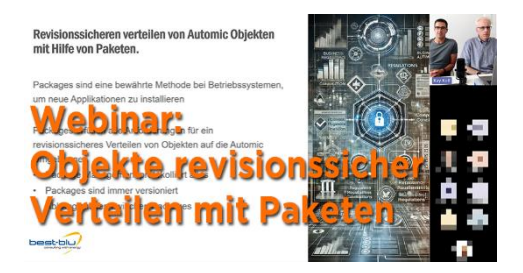

#### **So war die "5 Jahre PEM" Konferenz in Wien (Webinaraufzeichnung)**

**Typ:** Webinar-Aufzeichnung **Dauer:** ca. 1 Stunde

PEM ist 5! Wir haben unser 5-jähriges Bestehen mit einer großen Automic-Anwender-Konferenz in Wien gefeiert. In diesem Webinar gab Philipp eine Woche nach der Konferenz einen Einblick, was bei der Konferenz alles gezeigt und besprochen wurde! Als Update für alle, die nicht bei der Konferenz dabei sein konnten. Und als Rückblick für alle jene, die dabei waren.

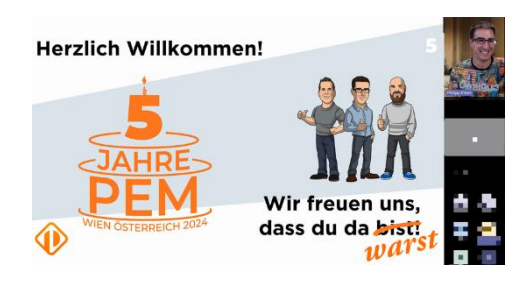